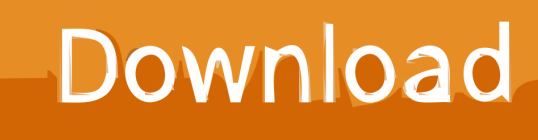

[Scaricare FeatureCAM 2013 Codice Di Attivazione 32 Bits](https://blltly.com/1qogre)

[ERROR\\_GETTING\\_IMAGES-1](https://blltly.com/1qogre)

[Scaricare FeatureCAM 2013 Codice Di Attivazione 32 Bits](https://blltly.com/1qogre)

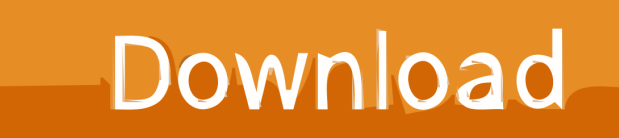

After upgrading to FeatureCAM version 2019 or higher, the 32-bit .FM and .MD files do not open.. Eng. Download free trials of Autodesk 2D and 3D CAD software and 3D ... il corretto codice prodotto al fine di poter procedere con l'attivazione dello ... Training (PowerMill, PowerShape, PowerInspect, FeatureCAM). ... Here you can download the Keygen for Autodesk 2019 products for 32 and 64 bits.. Close any open FeatureCAM windows. Download the Microsoft Access Database Engine 2010 Redistributable. The 32 bit version will be .... Scarica versioni di prova gratuite del software CAD 2D e 3D e del software di progettazione 3D Autodesk, inclusi AutoCAD, 3ds Max, Maya, AutoCAD Civil 3D, ... 9bb750c82b